# **Method Of Recognition Sarcasm In English Communication With The Application Of Information Technologies**

Serhii Trystan*<sup>1</sup>* , Olha Matiushchenko*<sup>2</sup>* , Maryna Naumenko *<sup>3</sup>*

*<sup>1</sup>Kharkiv National University of Radio Electronics, Nauky Ave. 14, Kharkiv, 61166, Ukraine 2,3Ivan Kozhedub Kharkiv National Air Force University, Sumska str. 77/79, Kharkiv, 61023, Ukraine*

#### **Abstract**

The article developed a software application for recognizing sarcasm in English communication. NLP technology is used to implement machine learning. Python programming language. Comparisons with known algorithms and models are made. The advantage in the simplicity of the method implementation and the speed of recognition, which corresponds to live communication, is proved.

#### **Keywords**

Artificial intelligence, language recognition, machine learning, sarcasm.

## **1. Introduction<sup>1</sup>**

Human language is extremely complex and contains a significant number of linguistic constructions. Language recognition and translation is a well-developed area of machine learning. However, living human language contains such elements as humor, irony, pun, aphorism, sacredness, which are not always correctly recognized by native speakers, and recognizing them with the help of intelligent information technology becomes quite a difficult task. At the same time, virtual translators must, in a reasonable amount of time (preferably in real time), recognize a person's living language and communicate its content and emotional and logical implication to the user. Today, the universal language of communication is English. Sarcasm is the most complex language construction, because in a sentence with sarcasm one logical construction is confirmed, and the opposite is understood [1]. Thus, recognizing sarcasm in communication is quite a challenge.

# **2. Analysis of problem-solving methods**

At present, there are a sufficient number of electronic translators designed to facilitate the communication process.

Living language recognition is based on electronic dictionaries and Data Science (DS) technologies [2]. In DS such direction as Nature - Language Processing (NLP) is allocated. This area studies the problems of computer analysis and synthesis of natural language.

For artificial intelligence, analysis means understanding language, and synthesis means generating intelligent text [3].

Solving the problems associated with the analysis and synthesis of language structures will mean creating a more convenient form of interaction between computer and human, as well as ensuring communication through electronic translators.

Examples of using NLP are such services and applications as Siri (assistant for operating systems from Apple: iOS, watchOS, macOS, HomePod and tvOS) [4], Cortana (virtual assistant in Windows) [5], Gmail Spam Filter

(analysis service) and selection of mail with spam) [6].

It should be noted that there are currently a sufficient number of applications that implement NLP.

*III International Scientific And Practical Conference "Information Security And Information Technologies", September 13–19, 2021, Odesa, Ukraine*

EMAIL: [serhii.trystan@nure.ua](mailto:serhii.trystan@nure.ua) (A. 1); [mog28@ukr.net](mailto:mog28@ukr.net) (A. 2); [mv.naumenko@ukr.net](mailto:mv.naumenko@ukr.net) (A. 3)

ORCID: 0000-0003-1270-5254 (A. 1); 0000-0003-4843-8258 (A.

<sup>2); 0000-0002-1216-9263 (</sup>A. 3)<br>  $\bigodot \bigodot \bigodot \bigodot \bigodot \bigodot \bigodot \bigodot \bigodot \mathcal{C}$  Commons License Attribution 4.0 International (CC BY 4.0).

CEUR Workshop Proceedings (CEUR-WS.org)

However, simple solutions are needed that will quickly recognize sarcasm in living language in communication.

The theoretical basis of the work was works [7], [8] works on applied statistical analysis [9] and applied analysis of text data in Python [10].

## **3. Main part**

# **3.1. Problem statement and substantiation of tools for its solution**

The task to be solved in the article is the automatic recognition of sarcasm in live English communication.

The main tools for solving this problem are:

1. Statistical and mathematical methods of big data processing [7]−[10];

2. Dataset for model learning [11];

3. Python programming language 3.8.1 [12];

4. Jupyter notebook development environment;

5. A set of libraries (sklearn, re, pandas, numpy, nltk (natural language toolkit), matplotlib).

# **3.2. Dataset choosing and bring it to normal**

The date set was chosen on Kaggle.com. The required data set is called "News Headlines Dataset For Sarcasm Detection. High quality dataset for the task of Sarcasm Detection" [11]. This dataset contains news headlines that are collected from two sites: TheOnion and HuffPost. Each record consists of three attributes, and itself:

1. **is sarcastic** (1, if the entry is sarcastic, and 0 if not sarcastic);

2. **headline** (the title of the page);

3. **article\_link** (link to the page from which the title was taken).

In [Figure 1](#page-1-0) shows the structure of this dataset.

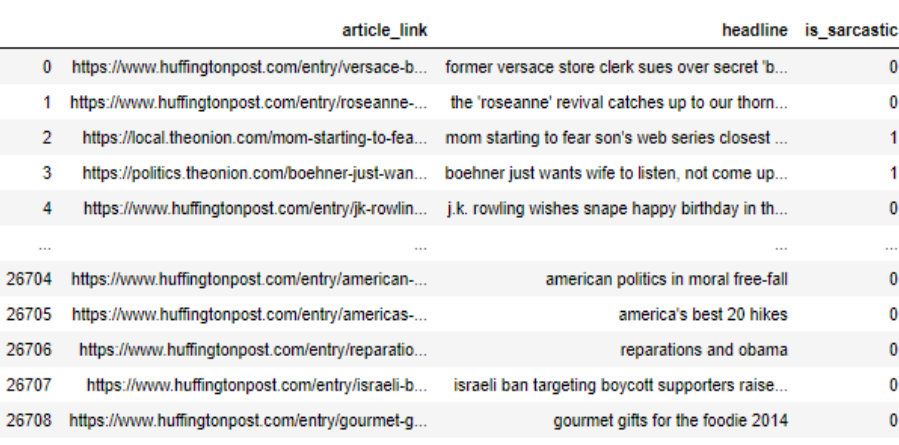

26709 rows × 3 columns

<span id="page-1-0"></span>**Figure 1**: "Sarcasm\_Headlines\_Dataset" structure

As can be seen from fig. 1, the first steps in creating an information technology for sarcasm recognition - is to bring the column "headline" to normal, which consists of bringing all the letters to lowercase, removing dots and spaces.

In [Figure 2](#page-1-1) shows the script for bringing the "headline" column to normal.

```
In [7]: ds = pd.read json('Sarcasm Headlines Dataset.json', lines = True)
        headline_re\_sub = []for i in ds['headline']:
            headline re sub.append(re.sub('[^a-zA-Z]', ' ',i))
        ds['headline'] = headline_re\_sub
```
<span id="page-1-1"></span>**Figure 2**: Bring the column "headline" to normal

### **3.3. Stemming words**

The next stage of the method is word stemming. In the field of natural language processing, there are cases when two or more words have a common root. Stemming reduces all counter word forms to one, normal vocabulary form.

There are two main steaming algorithms: Porter's algorithm and Lancaster's algorithm [9]. The developed script uses Porter's algorithm because it is less aggressive to word forms. Lancaster's algorithm is quite aggressive, because it strictly "cuts" the word and makes it very confusing, which is impractical in recognizing such a complex linguistic phenomenon as sarcasm. In [Figure 3](#page-2-0) shows the use of the Portrait algorithm with respect to the "headline" column.

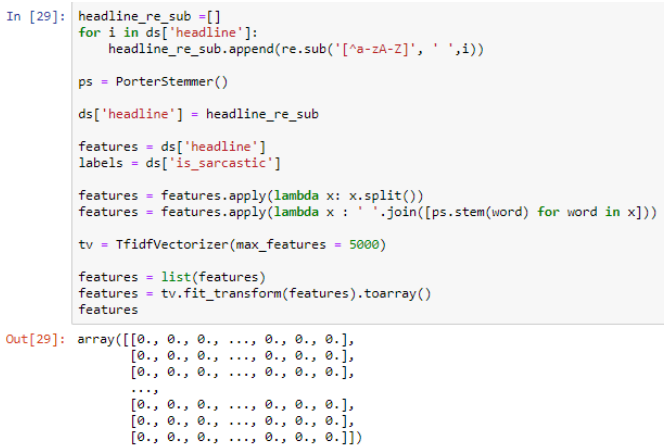

<span id="page-2-0"></span>**Figure 3**: Using Porter's algorithm for word stemming in a dataset

### **3.4. Convert text to numbers**

The next step of the method is to convert the text into a meaningful representation of numbers, which will be used in machine learning

algorithms for prediction. In [Figure 4](#page-2-1) shows the use of the TfidfVectorizer function, which was taken from the sklearn.feature\_extraction.text library.

```
In [28]: <br> headline_re_sub =[]<br>for i in ds['headline']:<br> headline_re_sub.append(re.sub('[^a-zA-Z]', '',i))
                ds['headline'] = headline re subfeatures = ds['headline']<br>labels = ds['is_sarcastic']
                ps = PorterStemmer()
                features = features.apply(lambda x: x.split())<br>features = features.apply(lambda x : ' '.join([ps.stem(word) for word in x]))
                features
Out[28]: 0former versac store clerk sue over secret blac...
                              idding the rosean source curve we over secret platfiller the roseann reviv catch up to our thorni polit...<br>mom start to fear son s web seri closest thing...<br>boehner just want wife to listen not come up w...<br>j k rowl wish s
                з
                Ā
                                                         american polit in moral free fall
                26704
                                                                                 america s best hike
                26705
                26706
                                                                                       repar and obama
                             isra ban target boycott support rais alarm abroad<br>gourmet gift for the foodi
                26787
                26767
                gourmet gift<br>Name: headline, Length: 26709, dtype: object
```
<span id="page-2-1"></span>**Figure 4**: Using the "TfidfVectorizer" function

After all the steps to bring the data to values that can be used in computer training, we need to determine the model of machine learning.

## **3.5. Choosing a machine learning model**

The logistic regression is chosen as the basic model of machine learning. Logistic regression is a machine learning classification algorithm that is used to predict the probability of a categorical dependent variable. In logistic regression, the dependent variable is a binary variable containing data encoded as 1 (yes, success) or 0 (no, failure). Since our problem is a binary classification problem (1 - sarcasm, 0 - not sarcasm), logistic regression is a relevant model [9].

In [Figure 5](#page-3-0) presents a graph of logistic regression.

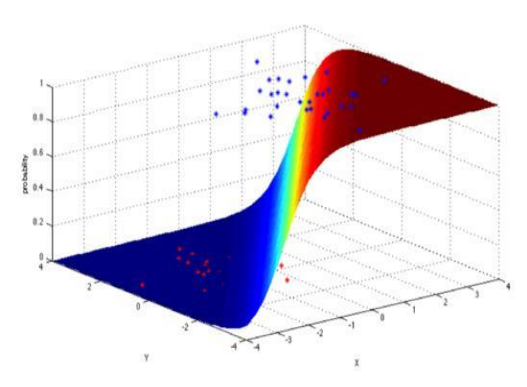

## **3.6. Machine learning**

Before training the model, divide the dataset into training and test samples with the following parameters: 30 percent of the entire sample will go to the test data set, and the other 70 to the training [\(Figure](#page-3-1) **6**).

X\_train, x\_test, Y\_train, y\_test = train\_test\_split(features, labels, test\_size = .30, random\_state = None)

<span id="page-3-1"></span>**Figure 6**: Division of the dataset into training and test samples

The accuracy of the model is checked using cross-validation (re-sampling procedure). The decision to choose this method is based on its simplicity and obtaining a less biased or less optimistic assessment of the quality of the model than other methods. In

[Figure](#page-3-2) **7** shows the accuracy of the model that was verified by cross-validation.

<span id="page-3-0"></span>**Figure 5**: Logistic Regression Plot

```
model = LogisticRegression()
model.fit(X_train, Y_train)
cv = 10res = cross val score(estimator = model, X = X train, y = Y train, cv = cv)
print("The average quality of the model, when conducting ",cv," experiments: ",round(np.mean(res),2))
print("Values in the training sample: ", round(model.score(X_train, Y_train),2))
print("Values in the test sample: ", round(model.score(x_test, y_test),2))
The average quality of the model, when conducting 10 experiments: 0.83
Values in the training sample: 0.88
Values in the test sample: 0.83
```
#### **Figure 7**: Model accuracy

Another metric for evaluating the quality of the model is the ROC curve (one of the most popular quality functionalities in binary classification problems) [9].

In [Figure 8](#page-3-3) shows the ROC - curve obtained in the work.

<span id="page-3-2"></span>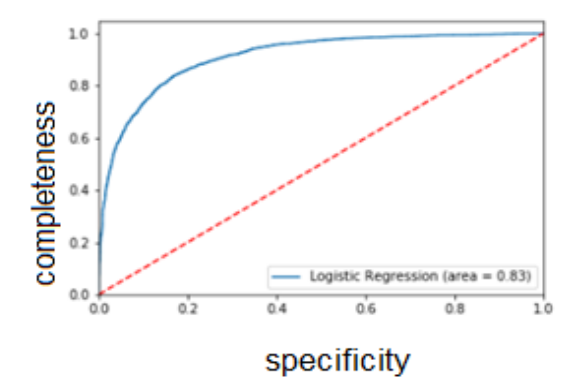

<span id="page-3-3"></span>**Figure 8**: ROC curve

After carrying out stages designing model of machine learning it is necessary to carry out the test.

## **3.7. Model testing**

In [Figure 9](#page-4-0) shows an example of testing the model on the phrase: *"Oh, have I touched that tiny ego of yours?".*

Information technology has rightly determined that this sentence is sarcasm.

```
sent = input(str())sent = re.sub('[^a-zA-Z]', ' ', sent)
text = []text.append(sent)
data = tv.transpose(m(text).toarray()pred = model.predict(data)if(int(pred[0]) == 1):print("Sarcasm")
else:
   print("NOT Sarcasm")
```
Oh, have I touched that tiny ego of yours? Sarcasm

#### <span id="page-4-0"></span>**Figure 9**: Model testing

It is also necessary to compare the results with known algorithms and implementations. This comparison is shown in [Table 1.](#page-4-1)

#### <span id="page-4-1"></span>**Table 1**

Comparison of the obtained results

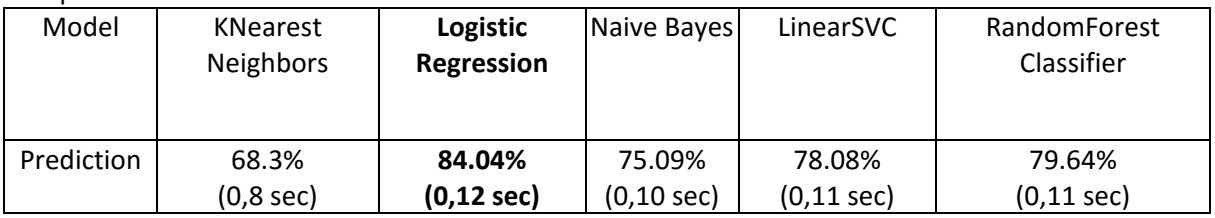

Thus, we can conclude about the effectiveness of the developed method and the possibility of its application for the recognition of sarcasm in live communication on English.

### **4. Conclusions**

1. Recognition of linguistic constructions of natural language is a difficult task on the border of such scientific areas as AI, ML, philology.

2. Recognizing sarcasm in living language is one of the most difficult tasks, because a person masks sarcasm.

3. Recognition of sarcasm should be done quickly (commensurate with the pace of communication), so decisions should be simple and effective.

4. The obtained solution has a degree of recognition of 0.83, but in contrast to more powerful solutions, it is quite fast.

5. The article presents the results of the study of ML and NLP in terms of solving the problem of identification and classification of sarcasm.

## **5. References**

[1] "Definition of SARCASM" [Online]. Available: www.merriam-webster.com. [Accessed 29 June 2021].

- [2] "About Data Science / Data Science Association" [Online]. Available: www.datascienceassn.org. [Accessed 3 April 2021].
- [3] Goldberg Y. A primer on neural network models for natural language processing. *Journal of Artificial Intelligence Research*, 2016, No *57*, pp. 345-420.
- [4] Bhat H. R., Lone T. A., Paul Z. M. Cortanaintelligent personal digital assistant: a review. *International Journal of Advanced Research in Computer Science*, 2017, No *8*(7), pp. 55-57.
- [5] Fumera G., Pillai I., Roli F. Spam filtering based on the analysis of text information embedded into images. *Journal of Machine Learning Research*, 2006, No. 7 (12), pp. 2699-2720.
- [6] Liddy, E.D. 2001. Natural Language Processing. In Encyclopedia of Library and Information Science, 2nd Ed. NY. Marcel Decker, Inc.
- [7] Practical statistics for Data Science specialists: Translated from English / P. Bryus, E. Bryus. Petersburg, 2018. 304 p.
- [8] Bengfort B., Bilbro R., Okheda T., Applied Text Data Analysis in Python. Machine Learning and the Creation of Natural Language Processing Applications, St. Petersburg: Peter, 2020.368 p.
- [9] Atienza R. Advanced Deep Learning with TensorFlow 2 and Keras: Apply DL, GANs, VAEs, deep RL, unsupervised learning, object detection and segmentation, and more. Packt Publishing Ltd, 2020. p. 512.
- [10] "News Headlines Dataset For Sarcasm Detection" [Online]. Available: https://www.kaggle.com/rmisra/newsheadlines-dataset-for-sarcasm-detection. [Accessed 29 June 2021].
- [11] Guttag J. V. Introduction to Computation and Programming Using Python: With Application to Understanding Data, 2017. p. 447.
- [12] Oleksandr Laptiev, Savchenko Vitalii, Serhii Yevseiev, Halyna Haidur, Sergii Gakhov, Spartak Hohoniants. The new method for detecting signals of means of covert obtaining information. 2020 IEEE 2nd International Conference on Advanced Trends in Information Theory (IEEE ATIT 2020) Conference Proceedings Kyiv, Ukraine, November 25-27. pp.176 –181.
- [13] Oleg Barabash, Oleksandr Laptiev, Valentyn Sobchuk, Ivanna Salanda, Yulia Melnychuk, Valerii Lishchyna. Comprehensive Methods of Evaluation of Distance Learning System Functioning. International Journal of Computer Network and Information Security (IJCNIS). Vol. 13, No. 3, Jun. 2021. рр.62-71, DOI: 10.5815/ijcnis.2021.03.06.